**Rocrail Crack With Full Keygen Free For PC [Latest] 2022**

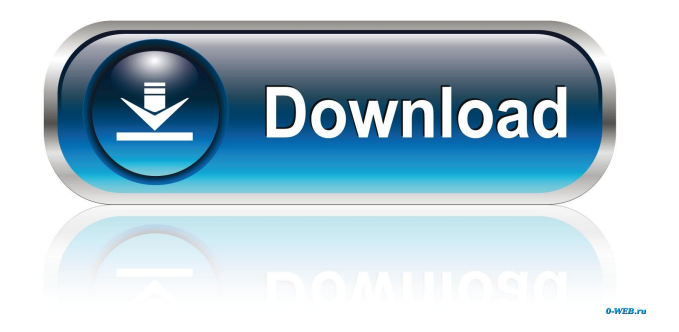

### **Rocrail Activation Code With Keygen Download**

The Trainz Central app allows you to download a free and easily accessible offline version of the Trainz Train Simulator computer game. In this version, you can perform a full offline simulation without being connected to the Internet. The app includes an easy-to-use graphical interface which, depending on your device, may not be very accurate. Some features such as drawing routes, editing blockage, or editing blocks are not present in the app. Trainz Central also offers a web-based mode which allows you to control the simulations via a web browser. In this case, you must use the same PC/laptop/device running the web browser to control all parameters of the simulation. You can't use the Trainz Central app on some devices due to the low speed of data transfer and also because of the lack of some features. However, this app is more than just a simulator since it offers a web-based version that allows you to control the simulation from various web browsers and provide an improved experience. Features: The app allows you to download a free and easily accessible offline version of the Trainz Train Simulator computer game. In this version, you can perform a full offline simulation without being connected to the Internet. The app includes an easy-to-use graphical interface which, depending on your device, may not be very accurate. Some features such as drawing routes, editing blockage, or editing blocks are not present in the app. Trainz Central also offers a web-based mode which allows you to control the simulations via a web browser. In this case, you must use the same PC/laptop/device running the web browser to control all parameters of the simulation. You can't use the Trainz Central app on some devices due to the low speed of data transfer and also because of the lack of some features. However, this app is more than just a simulator since it offers a web-based version that allows you to control the simulation from various web browsers and provide an improved experience. Download and Free Trial: The Ace Trainz Free app is a simulator that can be used to test and develop your knowledge of the Ace Trainz: Steam Engines & Electrics simulator. All models in the app are free of charge and can be used for training purposes. Trainz Central Description: The Trainz Central app allows you to download a free and easily accessible offline version of the Trainz Train Simulator computer game. In this version, you can

#### **Rocrail Crack+ Incl Product Key X64 [Updated]**

Keymacro is a utility that allows you to assign macro keys to control Rocrail. Why use macros? If you've ever worked with a "free" program, you may have tried to control multiple components with a single keystroke. Here is an example: take an application that enables you to control some free-hand movements of the mouse, and give it a single macro key assigned to it. You press the key and the program moves the mouse for you, depending on where you click on the screen. In the same way, you can assign macro keys to control Rocrail. In other words, you press a key and Rocrail moves the mouse in the exact place you've clicked. This approach lets you work with one keyboard at the same time. Let's say, you write some text in Rocrail's main window and then control the mouse using the same keyboard. You can also copy and paste text and navigate between elements in different workspaces in different modes. Rocrail macros help with Rocrail macros Rocrail supports a wide range of different macros. This means you can easily create your own macros that perform some operations you always find useful and are tedious to do manually. All Rocrail's macros are assigned to a single macro key. This means you can assign a single key to control any of the Rocrail's components you use the most, such as: Movable Rocrail tracks Cab signaling Line tracking Route settings Motive power Trains, blocks, and sensors Workspaces You may also decide to assign the same macro key to multiple Rocrail macros. The program lets you create multiple macros in the same format. For example, you can have a macro key for all the track components you use most, and a different macro key for commands that you use occasionally. In other words, you may assign the macro key to your favorite Rocrail components and to all the Rocrail commands you use rarely. Setting up macros Creating Rocrail macros You create Rocrail macros in Rocrail's Main window. In that window you define macros that perform a certain task and configure them accordingly. The macros include settings you need to complete the assigned task. You can also assign a macro key to a Rocrail macro that can be used to trigger the macro. The latter is very useful for controlling Rocrail components. For example, you may have a macro key assigned to track elements that lets 1d6a3396d6

## **Rocrail Crack+**

Rocrail is a model railroad control system. It is a multiplatform client/server application for locomotives, signals, layout, sensors and locomotive controllers. Feel free to visit the projects main page. Feature list Auto Train The client-server application enables you to configure trains and/or locomotives and then to control the trains' movements according to the program's rules. Named Blocks Rocrail lets you connect blocks (manually or automatically via a script) to an event in the program. This way, the same block name will be associated with an event that represents the same occurrence, or event sequence. This way, you may configure the blocks in the program to work as one. The blocks may belong to any locomotive as long as you have set their model and number. Routes The application includes a whole set of routes and ways to move trains from the staging block to the destination block, according to the program's rules. Schedules Rocrail offers you a unique way to automatically schedule trains into the layouts. Blocks - Blocks Rocrail lets you build the model train layouts by connecting various locomotives and sensors to the blocks. Locomotives Rocrail allows you to customize locomotives and implement them into the program's rules. Sensors If the desired layout includes the use of sensors, Rocrail offers you multiple solutions. Data types Rocrail supports various ways to store the control data, including text and XML. Logistic Rocrail supports several types of logging, that may be used to write various reports and information. Trains Rocrail enables you to create the layouts with the use of various types of trains, including the R2R Network Platforms Rocrail allows you to set the layouts according to a modular principle. The sets of modules are called stages. Remote control Rocrail can control locomotives from a single PC connected to the layout. The whole layout can be controlled from any PC on your home network or via the Internet. Remote stations Rocrail enables you to set up the layouts by means of remote stations. Train controller You can download the control programs of models from Märklin and other manufacturers to the program's server. All of them are compatible with the application's rules, so that you

#### **What's New in the?**

Rocrail is an open-source application able to control a model train layout from one or more computers. It runs on Windows, Linux, Mac OS X, and Raspberry Pi, and uses the wxWidgets toolkits. The utility provides support for automatic and manual modes for controlling the trains via blocks, routes, schedules and complex patterns. Client-server architecture The program employs a server and client that work hand in hand via Internet protocols. It is not mandatory to run them both on the same computer. Rocrail can be used from a single PC connected directly to the layout, and you may control your layout from any computer on your home network or over the Internet. It also offers support for web-based interface which empowers you to run the layout from various web browsers. The server (Rocrail) works with a wide range of controllers, namely Märklin's 6051, the Uhlenbrock Intellibox, Loconet, SRCP connections such as DDL/DDW, and others. The client (Rocview) connects to the server over the network and can be used for planning the layouts. Controlling capabilities Rocrail offers you the freedom to configure the way the locomotives are controlled in detail. You may start with setting up locomotives, blocks, sensors, and routes, blocking events, and tweaking block occupancy. The application lets you create multiple workspaces that include all files needed by the Rocrail server to control a layout, work with a modular layout, make use of the R2Rnet network for making roaming trains travel from system to system, and enable various command stations. Furthermore, you can create staging blocks divided in multiple detection sections, tweak manual signals in automatic mode, define user actions to control anything, set up schedules for a realistic train flow, turn on the random automatic control, and work with symbol themes in SVG. An efficient and reliable model railroad control system All in all, Rocrail comes with a comprehensive suite of features for helping you control a model railroad layout manually and/or automatically. The advanced pack of options makes it suitable especially for professional users. Controlling capabilities Rocrail offers you the freedom to configure the way the locomotives are controlled in detail. You may start with setting up locomotives, blocks, sensors, and routes, blocking events, and tweaking block occupancy. The application lets you create multiple workspaces that include all files needed by the Rocrail server to control a layout, work with a modular layout, make use of the R2Rnet network for making roaming trains travel from system to system, and enable various command stations. Furthermore, you can create staging blocks divided in multiple detection sections, tweak manual signals in automatic mode, define user actions to control anything, set up schedules for a realistic train flow, turn

# **System Requirements:**

MINIMUM: OS: Windows XP SP3 (32bit) Processor: CPU: 2 GHz Memory: 512MB RAM Hard Disk Space: 1 GB Video: DX10 compatible and supporting DirectX 9.0c DirectX: Version 9.0c Graphics: NVIDIA® GeForce® 8600M GS or ATI® Radeon™ X1950 Pro DirectX Version: Version 9.0c SCREEN RESOLUTION: 1024x768 or 1280x1024 Additional Notes: Two monitors

<https://timber-wolf.eu/wp-content/uploads/andalmi.pdf>

https://www.dejavekita.com/upload/files/2022/06/NAZOsxaVzshV6M4ZawvF\_07\_39356bd05359d8cbe6cd88293327a28c\_file [.pdf](https://www.dejavekita.com/upload/files/2022/06/NAZQsxaVzshV6M4ZawvF_07_39356bd05359d8cbe6cd88293327a28c_file.pdf)

<https://damariuslovezanime.com/kwhotel-0-35-win-mac-updated-2022/>

<https://extremesound.ru/auditaxon-crack-x64/>

[https://reputation1.com/wp-content/uploads/2022/06/Open\\_Stereogram.pdf](https://reputation1.com/wp-content/uploads/2022/06/Open_Stereogram.pdf)

<http://www.astrojan.nl/?p=1351>

<http://shaeasyaccounting.com/wp-content/uploads/2022/06/talleth.pdf>

<https://efekt-metal.pl/witaj-swiecie/>

[https://social.urgclub.com/upload/files/2022/06/cc1W8SkfbDIEgu52P7Bg\\_07\\_39356bd05359d8cbe6cd88293327a28c\\_file.pdf](https://social.urgclub.com/upload/files/2022/06/cc1W8SkfbDIEgu52P7Bg_07_39356bd05359d8cbe6cd88293327a28c_file.pdf) <https://texvasa.com/wp-content/uploads/2022/06/michfer.pdf>

<http://www.studiofratini.com/today-is-activation-code-with-keygen-winmac/>

<https://misasgregorianas.com/clipme-crack-license-key-full-x64-2022-latest/>

<http://coolbreezebeverages.com/?p=6098>

<https://4c70.com/free-virus-removal-tool-for-w32-shutdowner-trojan-crack-license-key-for-pc/>

<https://manevychi.com/wp-content/uploads/2022/06/gavimark.pdf>

<http://bestoffers-online.com/?p=6470>

<http://www.kndress.com/wp-content/uploads/2022/06/ProjectLibre.pdf>

<http://teegroup.net/?p=6021>

<https://psikologindonesia.com/wp-content/uploads/2022/06/janiatte.pdf>

[https://wakelet.com/wake/Nb0DUkZ\\_MKmpz8na715vr](https://wakelet.com/wake/Nb0DUkZ_MKmpz8na715vr)